## **Информация, необходимая для эксплуатации Прикладной программы архивации информации ЦИВР.00624-01**

Прикладная программа архивации информации ЦИВР.00624-01 функционирует на сервере архивации из состава программно-аппаратного комплекса Системы мониторинга использования воздушного пространства.

Установка операционной системы, служебных утилит и файлов, а также самой прикладной программы выполняется в заводских условиях специалистами завода изготовителя.

## Информация, необходимая для эксплуатации:

Прикладная программа архивации информации ЦИВР.00624-01 является машинной программой, работает в автоматическом режиме, **не имеет пользовательского интерфейса и не требует участия пользователя.**

Запуск/завершение происходит автоматически при включении/выключении системного блока сервера вычислений.

Проверка успешности запуска:

- 1. Открыть окно терминала сочетанием клавиш *ALT-t*.
- 2. Ввести команду: ps -AF
- 3. Найти в отобразившемся списке (см. рис. 1) процессы: ./telecoder-cli;
	- ./photo-player;

/opt/vip/bin//cheker;

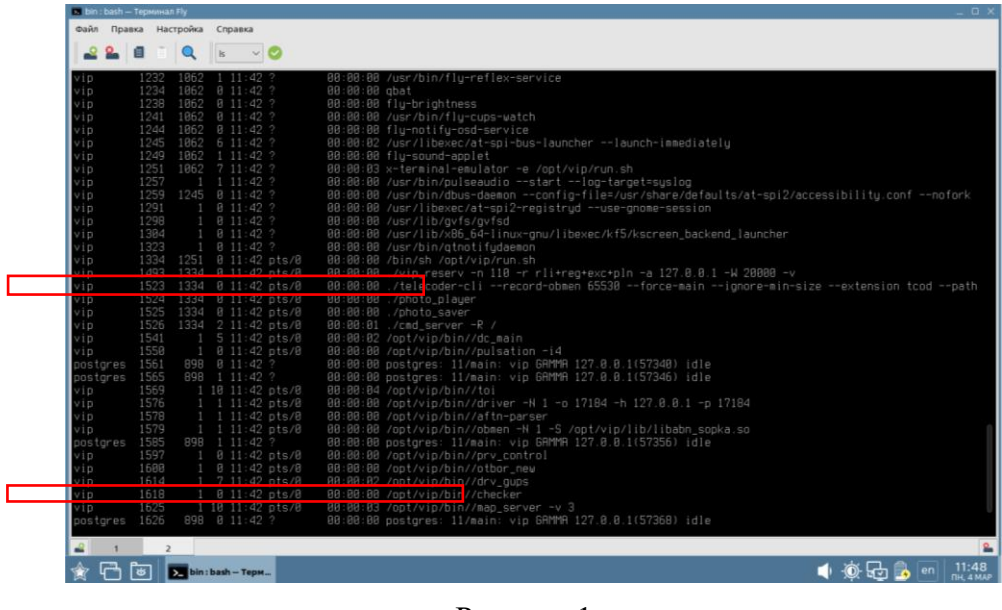

## Рисунок 1

Наличие в списке вышеприведенного процесса свидетельствует об успешности запуска прикладной программы архивации информации ЦИВР.00624-01.